## **Negativo per stampa a contatto**

## **Scopo:**

Partendo da un'immagine in digitale modificarla per ottenere un negativo da utilizzare per la stampa a contatto nelle antiche tecniche fotografiche.

## **Materiale:**

- PC
- Software di editing fotografico
- Foglio da lucido
- Stampante

## **Procedura:**

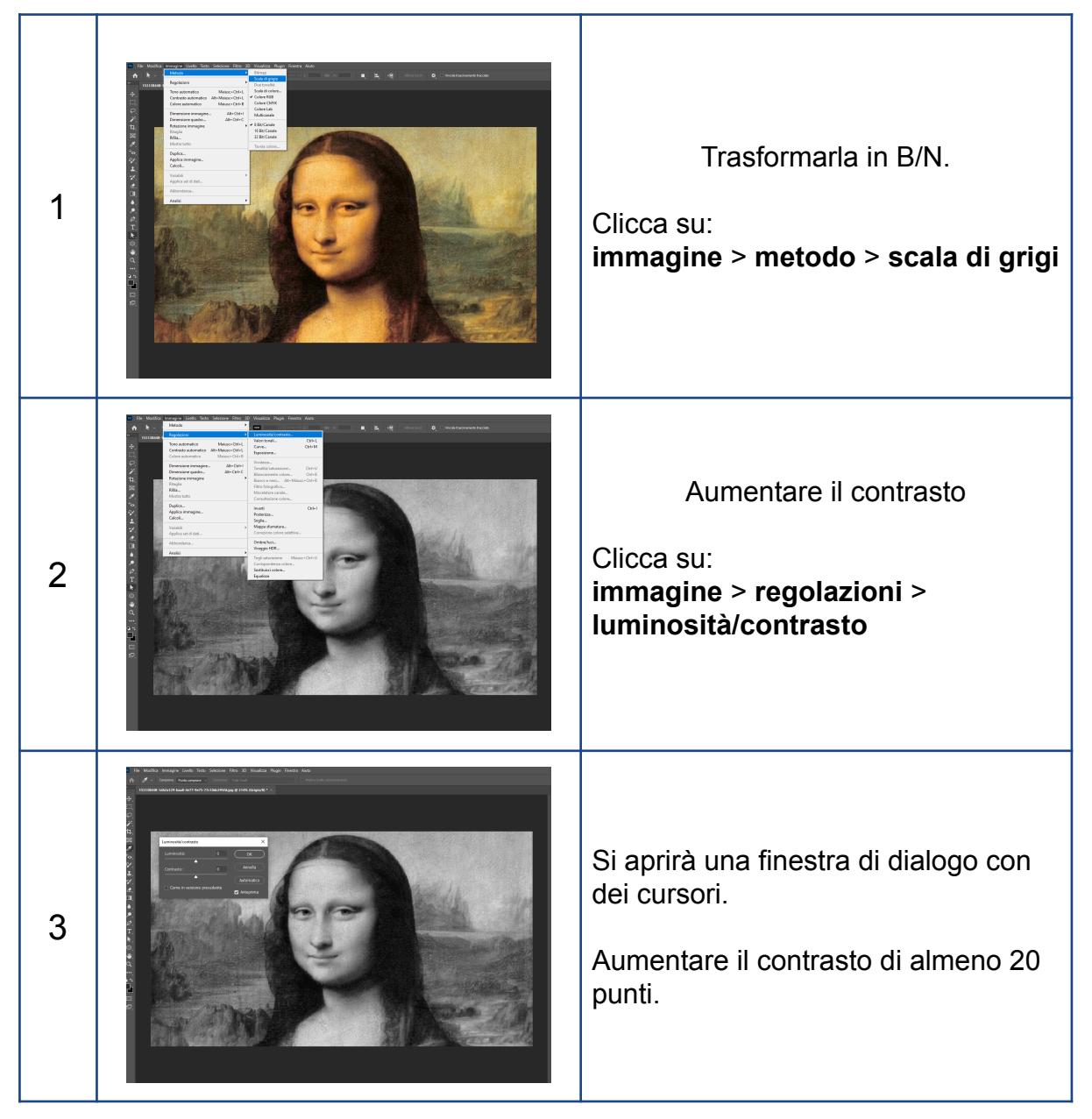

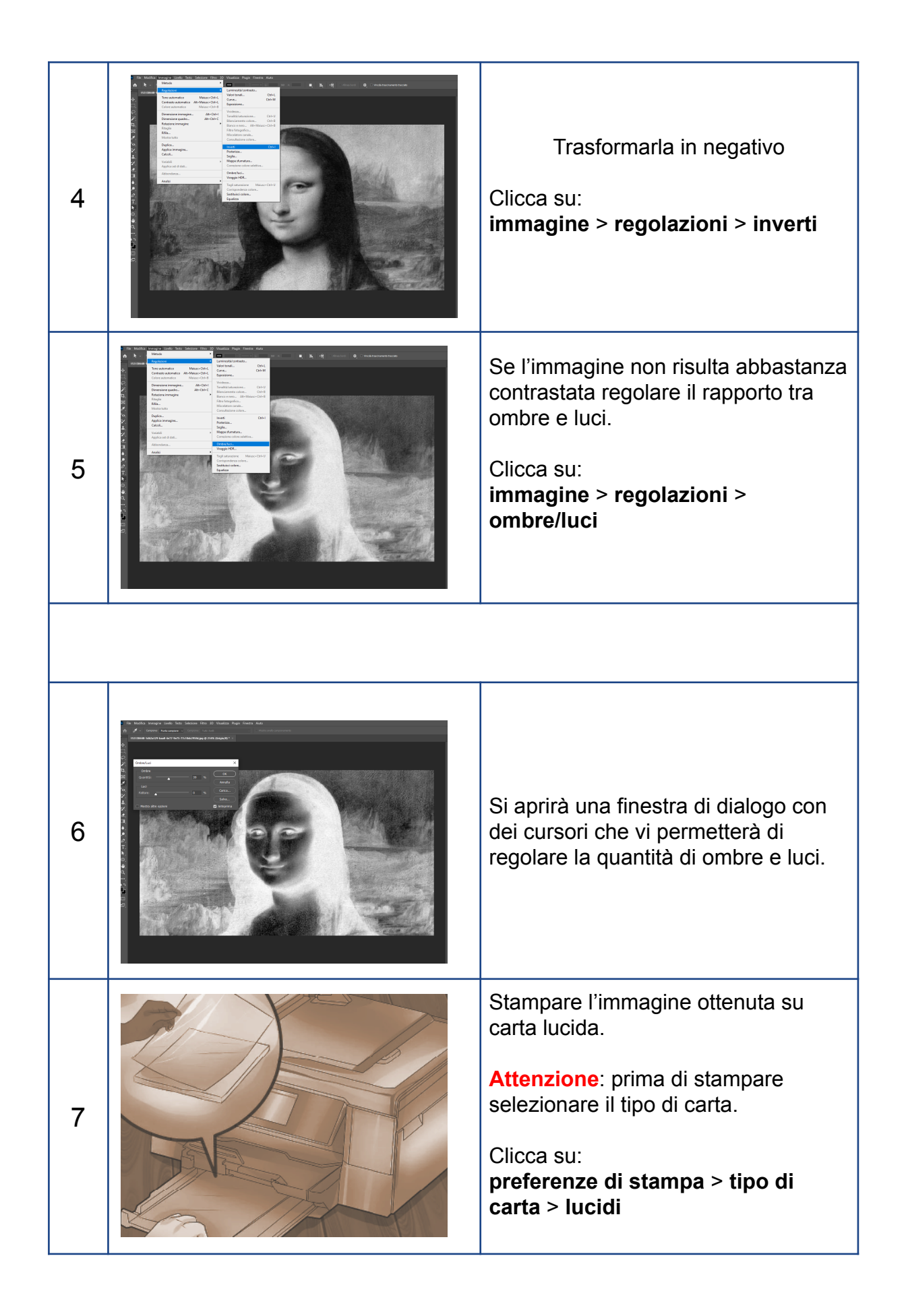